<span id="page-0-0"></span>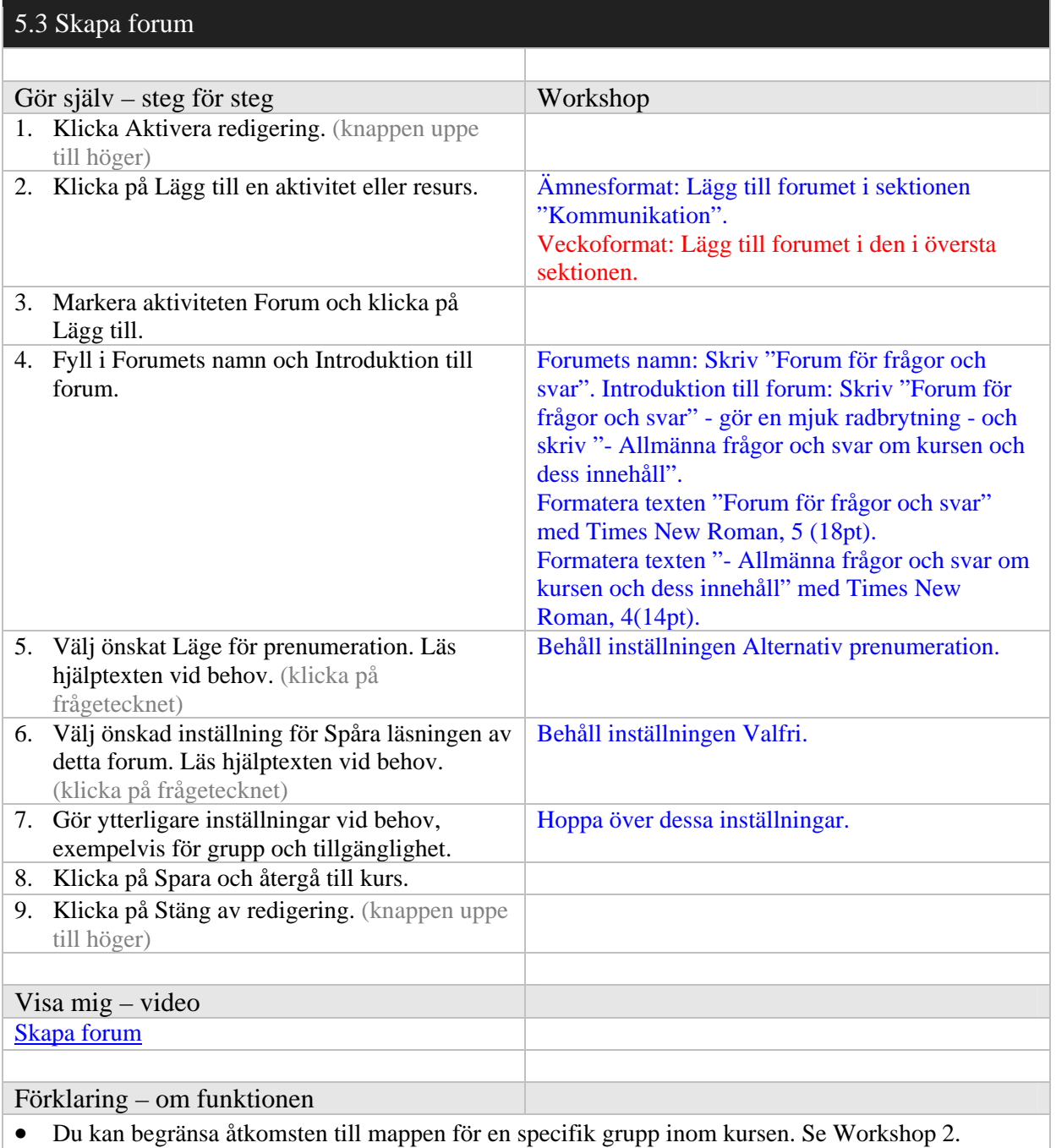

 $\bullet$  För inställning av tillgänglighet, [se 2.6](#page-0-0).